#### **new/usr/src/uts/armv6/ml/cache.s** $\mathbf{s}$  **1**

### **\*\*\*\*\*\*\*\*\*\*\*\*\*\*\*\*\*\*\*\*\*\*\*\*\*\*\*\*\*\*\*\*\*\*\*\*\*\*\*\*\*\*\*\*\*\*\*\*\*\*\*\*\*\*\*\*\*\***

 **5396 Sat Feb 7 18:57:44 2015 new/usr/src/uts/armv6/ml/cache.s armv6: bit 2 (0x4) enables the dcache This fixes a pretty simple typo. Sadly, this still isn't enough to getbcm2835 past mutex\_enter. \*\*\*\*\*\*\*\*\*\*\*\*\*\*\*\*\*\*\*\*\*\*\*\*\*\*\*\*\*\*\*\*\*\*\*\*\*\*\*\*\*\*\*\*\*\*\*\*\*\*\*\*\*\*\*\*\*\***

# **\_\_\_\_\_\_unchanged\_portion\_omitted\_**

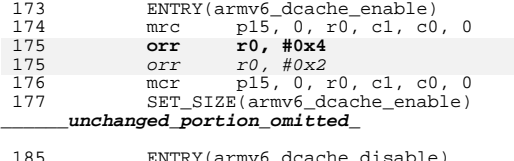

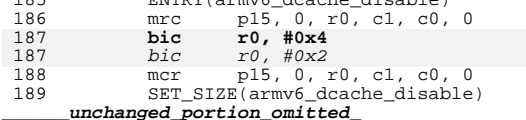

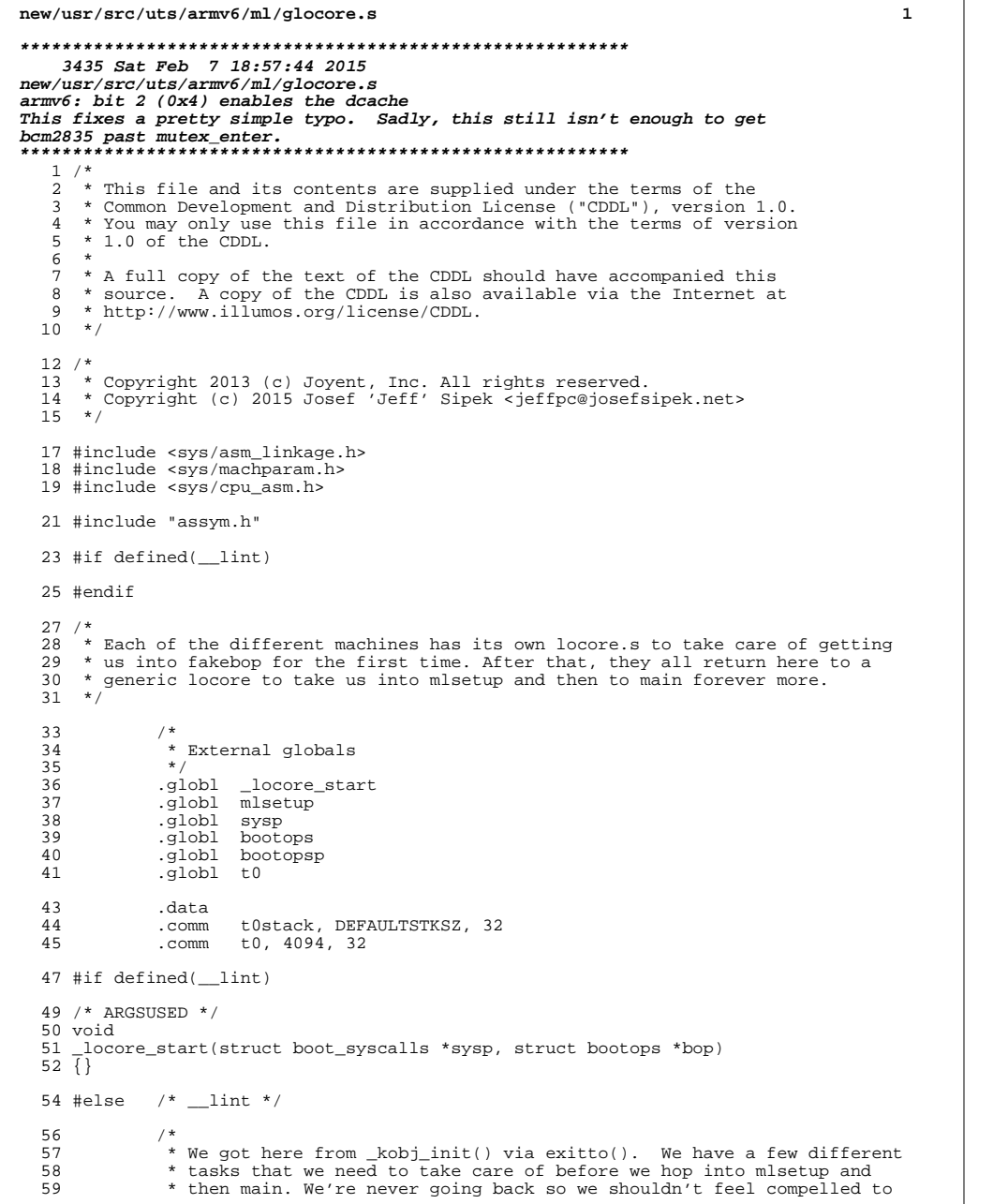

## **new/usr/src/uts/armv6/ml/glocore.s 2** 60 \* preserve any registers.<br>61 \* \* 62 \* o Enable unaligned access<br>62 \* o Enable our I/D-caches 62  $*$  o Enable our  $I/D$ -caches<br>63  $*$  o Save the boot syscall: \* o Save the boot syscalls and bootops for later \* o Set up our stack to be the real stack of t0stack. \* o Save t0 as curthread \* o Set up a struct REGS for mlsetup 67  $*$  o Make sure that we're 8 byte aligned for the call  $*$ / \*/ ENTRY(\_locore\_start) /\* \* We've been running in t0stack anyway, up to this point, but \* \_locore\_start represents what is in effect a fresh start in the \* real kernel -- We'll never return back through here. \* 78  $*$  So reclaim those few bytes  $79$  \*/ 80 ldr sp, =t0stack<br>81 ldr r4, =(DEFAULT  $1dr$   $r4$ ,  $(DEFAULTSTKSZ - REGSIZE)$ <br>  $82$   $9rdd$   $5p$ ,  $r4$ 82 add sp, r4<br>83 bic sp, sp bic sp, sp, #0xff /\* 86 \* Save flags and arguments for potential debugging<br>87 \*/ 87 \*/<br>88 str 88 str r0, [sp, #REGOFF\_R0]<br>89 str r1, [sp, #REGOFF\_R1] 89 str r1, [sp, #REGOFF\_R1]<br>
90 str r2, [sp, #REGOFF\_R2]<br>
91 str r3, [sp, #REGOFF\_R3] mrs r4, CPSR <sup>93</sup> str r4, [sp, #REGOFF\_CPSR] /\*<br>96 \* 96  $*$  Save back the bootops and boot\_syscalls.<br>97  $*$ / \*/ 98 ldr r2, =sysp<br>99 str r0. [r2] 99 str r0, [r2]<br>100 1dr r2, =boot 100 ldr r2, =bootops<br>101 str r1, [r2] 101 str r1, [r2]<br>102 1dr r2, =boo 102 ldr r2, =bootopsp<br>103 ldr r2, [r2] 103 1dr r2, [r2]<br>104 str r1, [r2]  $r1,$  [ $r2$ ] /\* \* Set up our curthread pointer  $\frac{1}{100}$  $\begin{array}{ccccc}\n108 & & & \star / \\
109 & & & \mathrm{ldr}\n\end{array}$ 109 1dr r0, =t0<br>110 mcr p15, 0, p15, 0, r0, c13, c0, 4  $\frac{112}{113}$  /\*  **\* Go ahead now and enable the L1 I/D caches.**  \* Go ahead now and enable unaligned access, the L1 I/D caches. $\frac{115}{116}$  \* Bit 2 is for the D cache \* Bit 12 is for the I cache \* Bit 22 is for unaligned access $\begin{array}{ccc}\n 114 & & * / \\
 115 & & \text{mrc}\n \end{array}$ mrc p15, 0, r0, c1, c0, 0<br>orr r0, #0x04 /\* D-0 **orr r0, #0x04 /\* D-cache \*/ orr r0, #0x1000**<br>
orr *r0, #0x02* orr r0, #0x02<br>orr r0, #0x100  $r_0$ ,  $\#0 \times 1000$

## **new/usr/src/uts/armv6/ml/glocore.s**

 $\begin{array}{c} 123 \\ 118 \end{array}$ orr r0, #0x400000<br>mcr p15, 0, r0, c1 p15, 0, r0, c1, c0, 0  $120$  /\* <sup>121</sup> \* mlsetup() takes the struct regs as an argument. main doesn't take <sup>122</sup> \* any and should never return. Currently, we have an 8-byte aligned <sup>123</sup> \* stack. We want to push a zero frame pointer to terminate any <sup>124</sup> \* stack walking, but that would cause us to end up with only a <sup>125</sup> \* 4-byte aligned stack. So, to keep things nice and correct, we <sup>126</sup> \* push a zero value twice - it's similar to a typical function  $127$   $*$  entry:<br> $128$   $*$  p  $*$  push { r9, 1r }  $\begin{array}{ccccc}\n 129 & & & \star \, / \\
 130 & & & \mathrm{mov}\n \end{array}$ 130 mov r9,#0<br>
131 push { r9 }<br>
132 push { r9 } 131 push  $\begin{array}{c} \{ \text{r9} \} \\ \{ \text{r9} \} \end{array}$  /\* link register \*/<br>132 push  $\begin{array}{c} \{ \text{r9} \} \\ \{ \text{r9} \} \end{array}$  /\* frame pointer \*/ 132 push  $\{ r9 \}$  /\* frame pointer \*/<br>133 mov r0, sp 133 mov r0, sp<br>134 bl mlsetup 134 bl mlsetup<br>135 bl main <sup>135</sup> bl main <sup>136</sup> /\* NOTREACHED \*/ 137 ldr r0,=\_return\_from\_main<br>138 ldr r0, [r0] 138 ldr r0,[r0]<br>
139 bl panic<br>
140 SET\_SIZE(\_locore\_start)<br>
140 mml

**\_\_\_\_\_\_unchanged\_portion\_omitted\_**

**<sup>3</sup>**